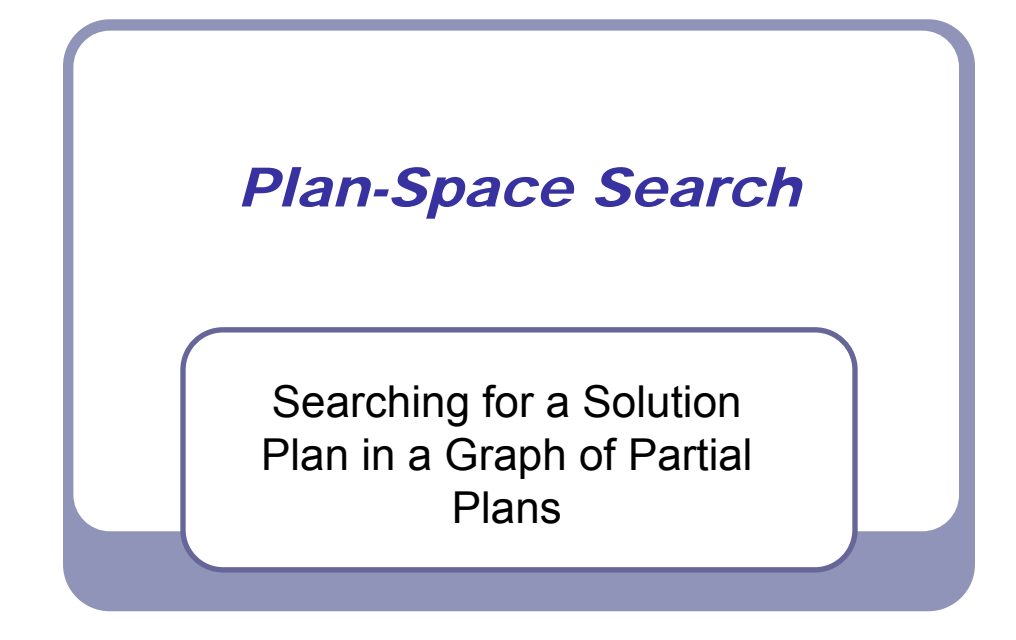

### **Literature**

- Malik Ghallab, Dana Nau, and Paolo Traverso. *Automated Planning – Theory and Practice*, chapter 2 and 5. Elsevier/Morgan Kaufmann, 2004.
- J. Penberthy and D. S. Weld. UCPOP: A sound, complete, partial-order for ADL. In *Proceeding s of the International Conference on Knowledge Representation and Reasoning*, pages 103-114, 1992.

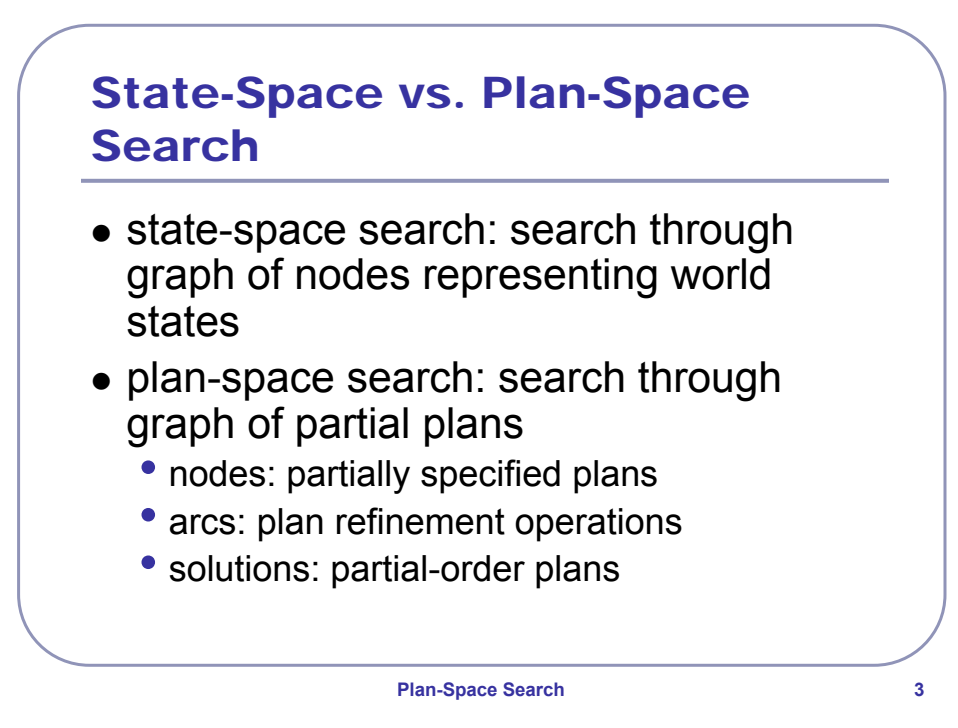

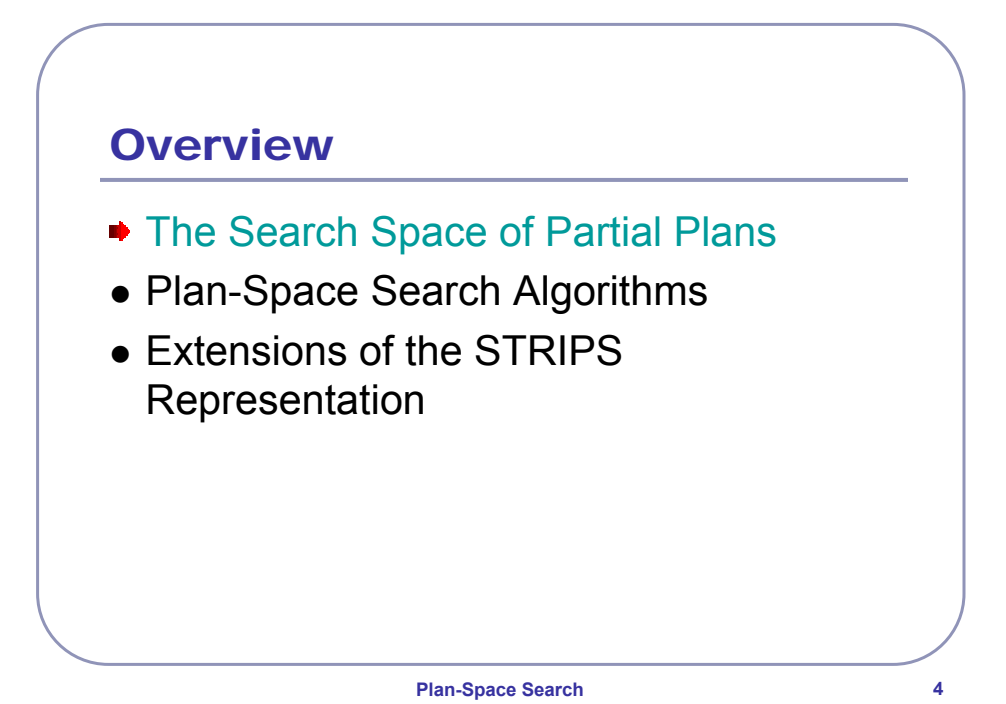

### Partial Plans

- plan: set of actions organized into some structure
- $\bullet$  partial plan:
	- subset of the actions
	- subset of the organizational structure
		- temporal ordering of actions
		- rationale: what the action achieves in the plan
	- subset of variable bindings

**Plan-Space Search 5**

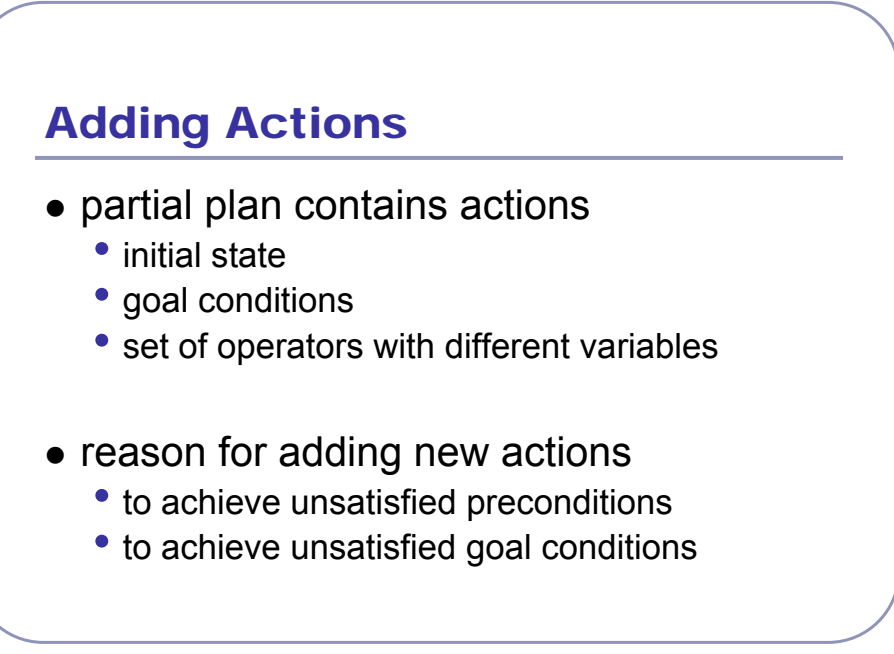

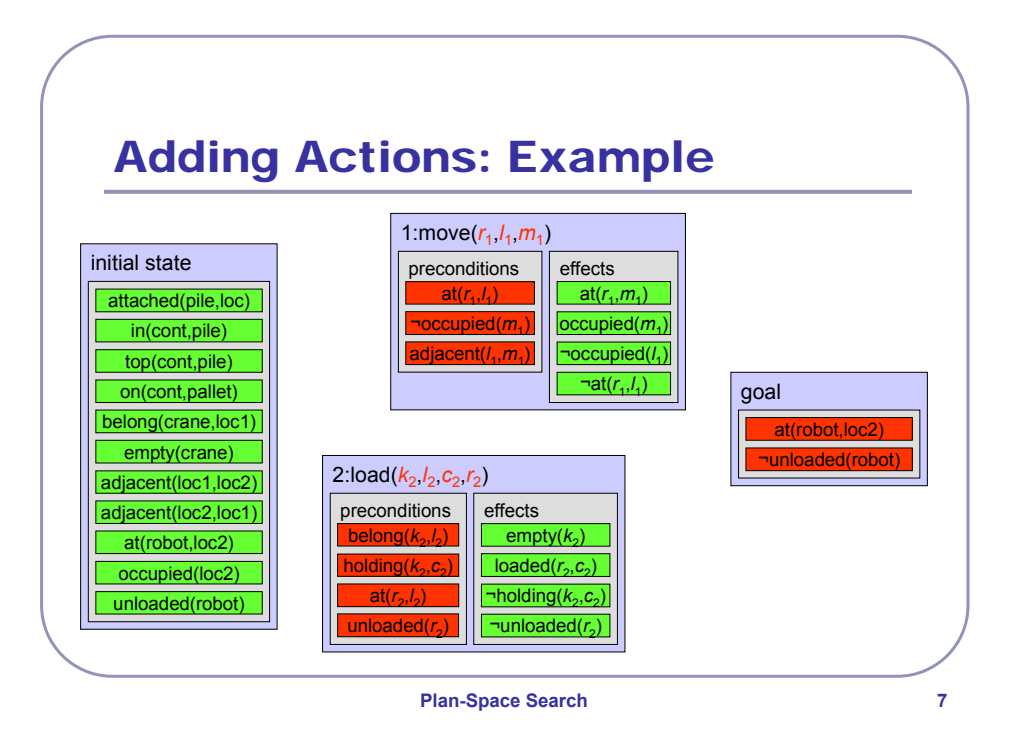

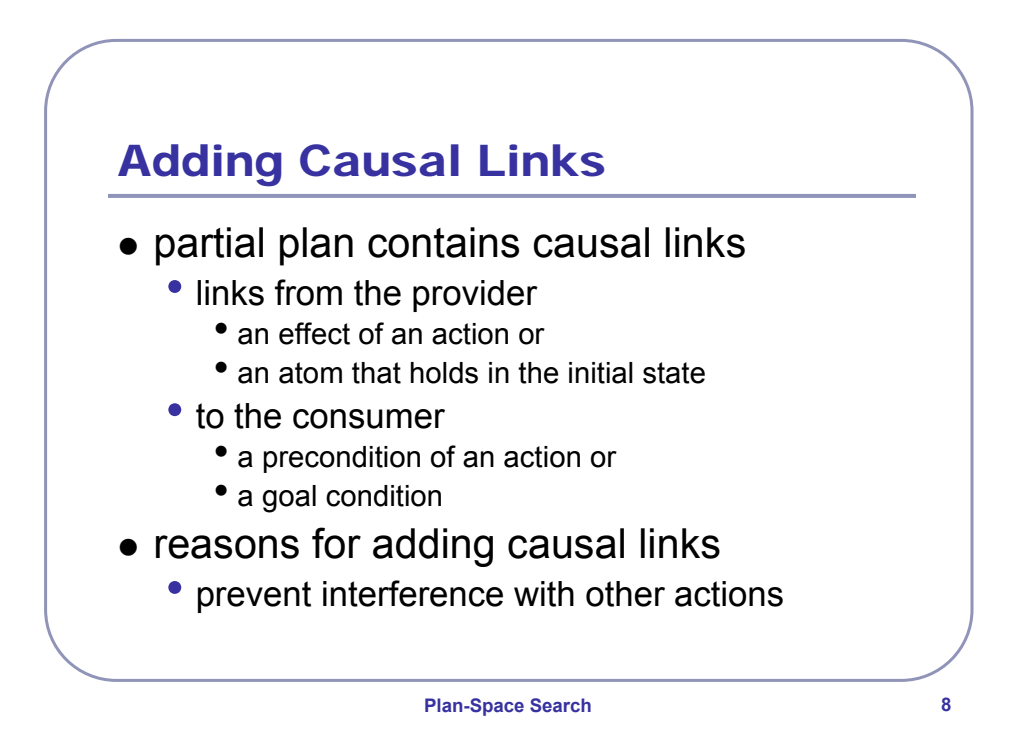

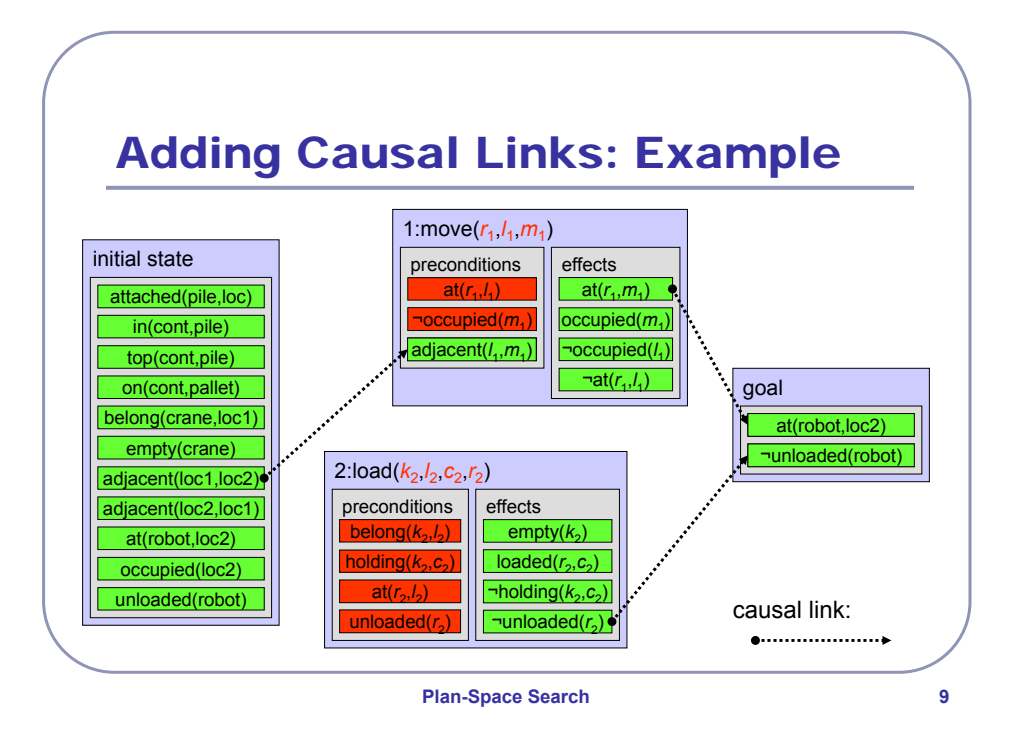

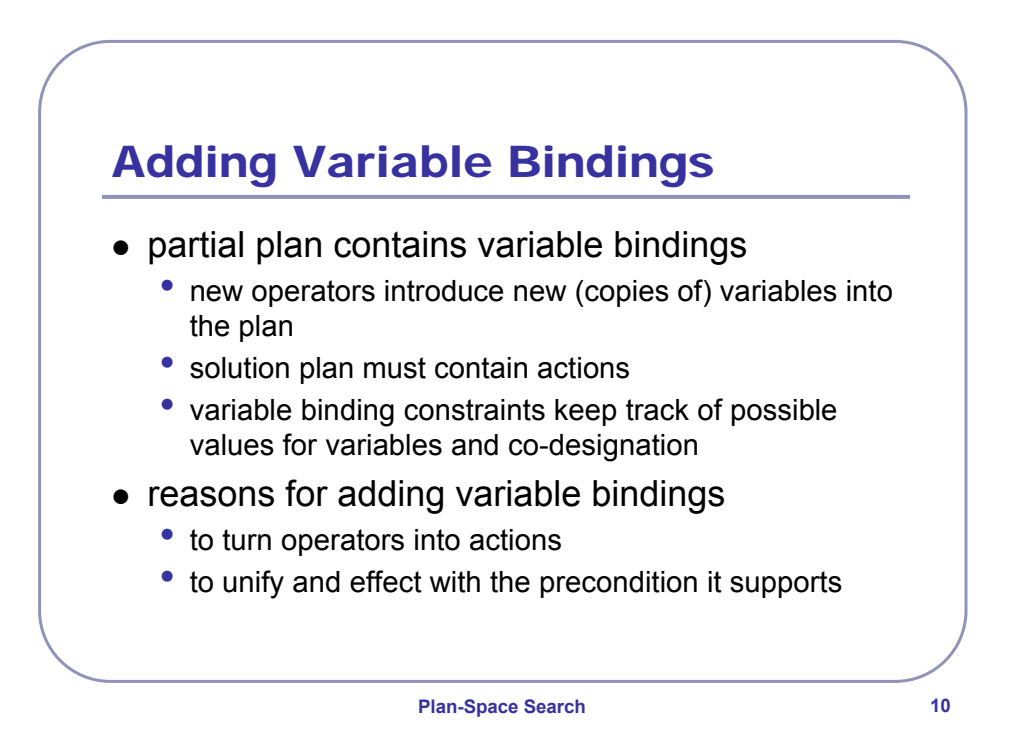

5

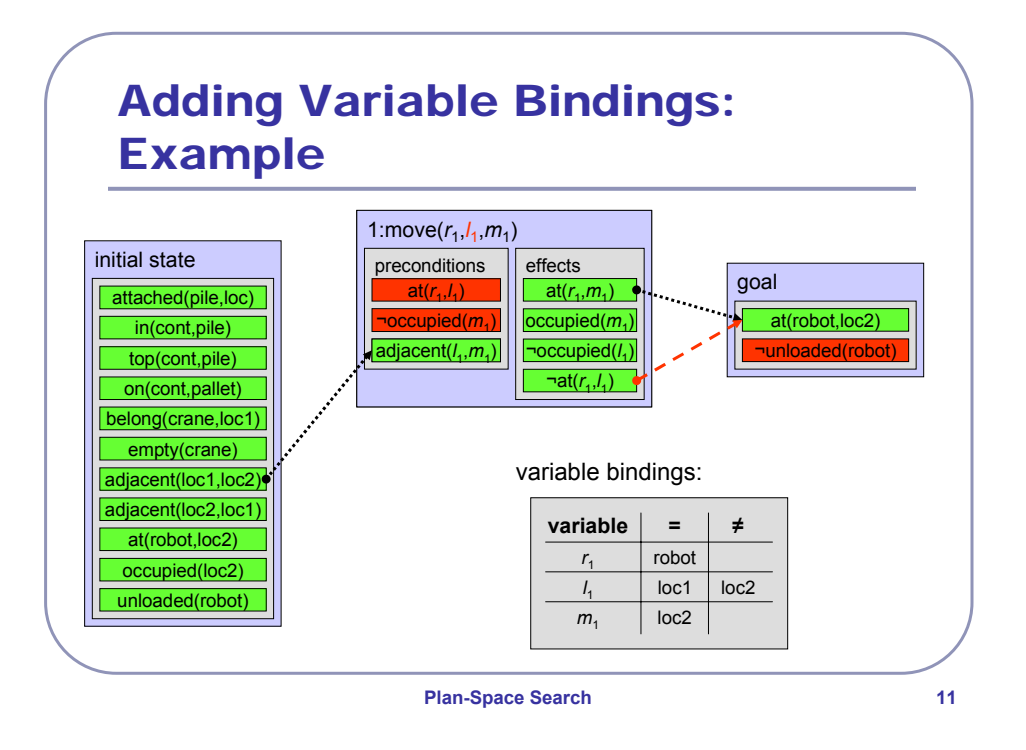

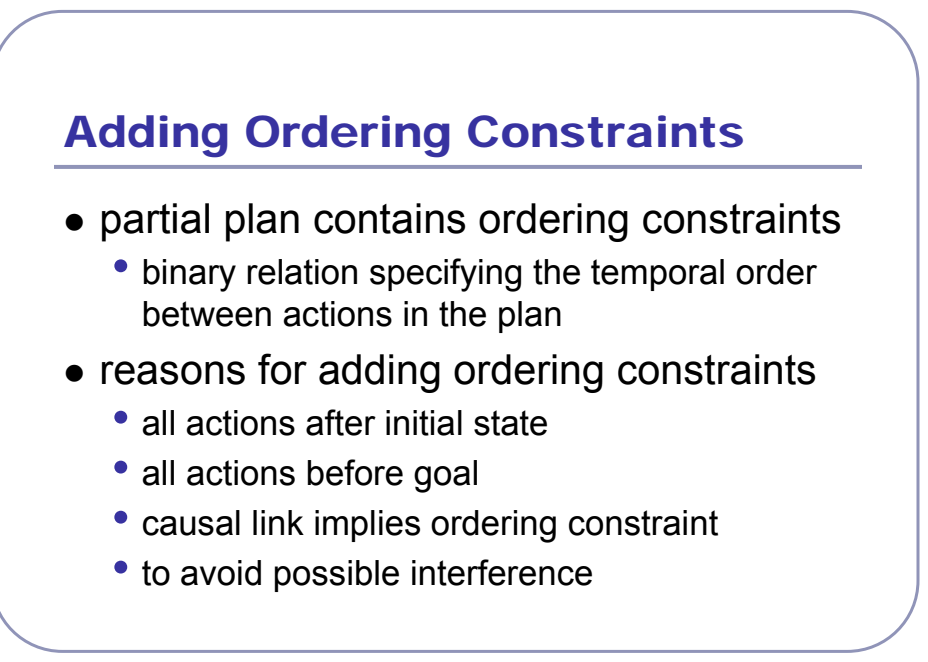

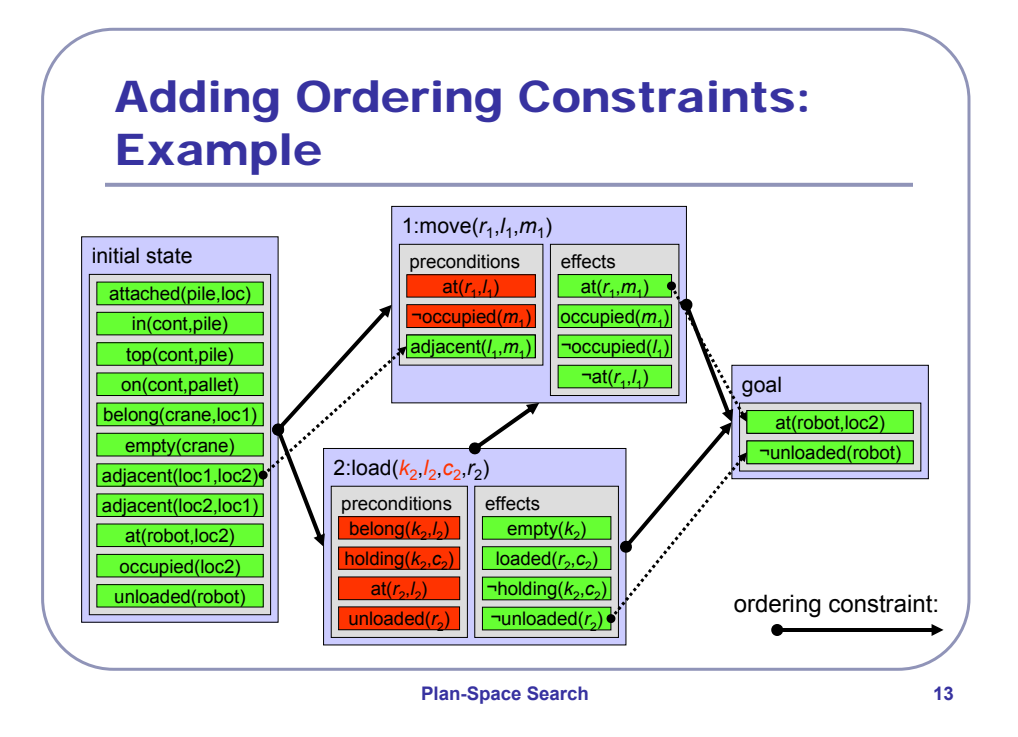

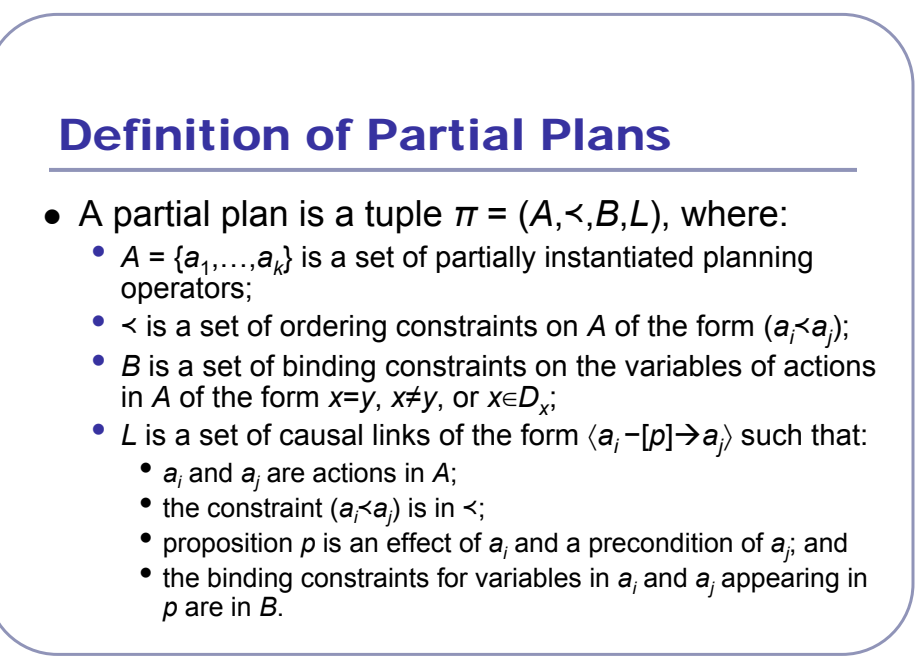

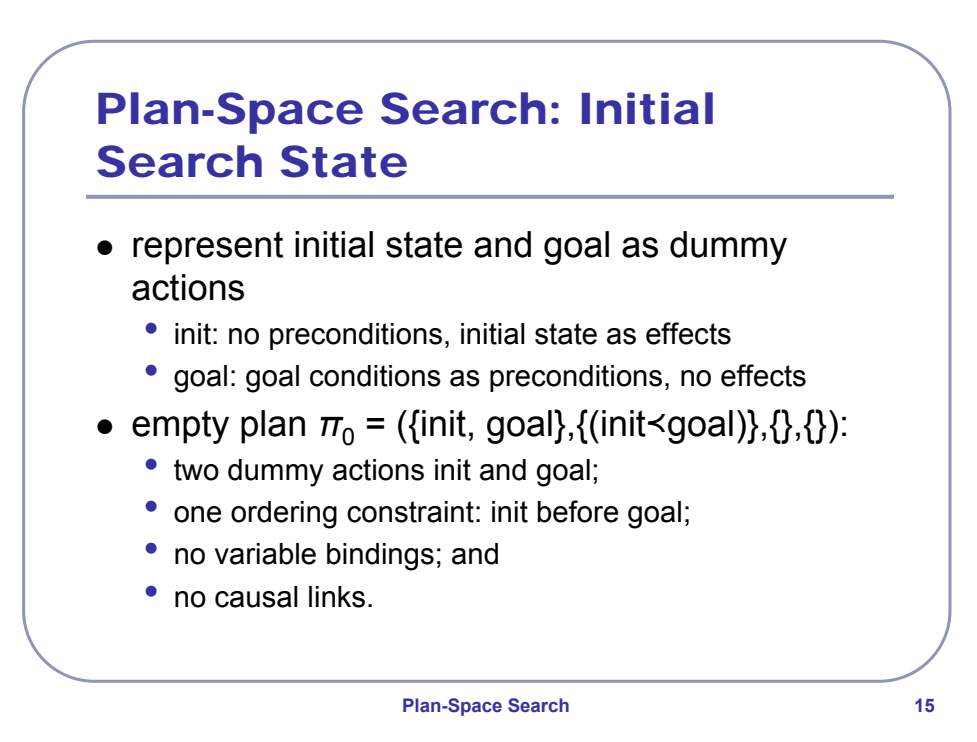

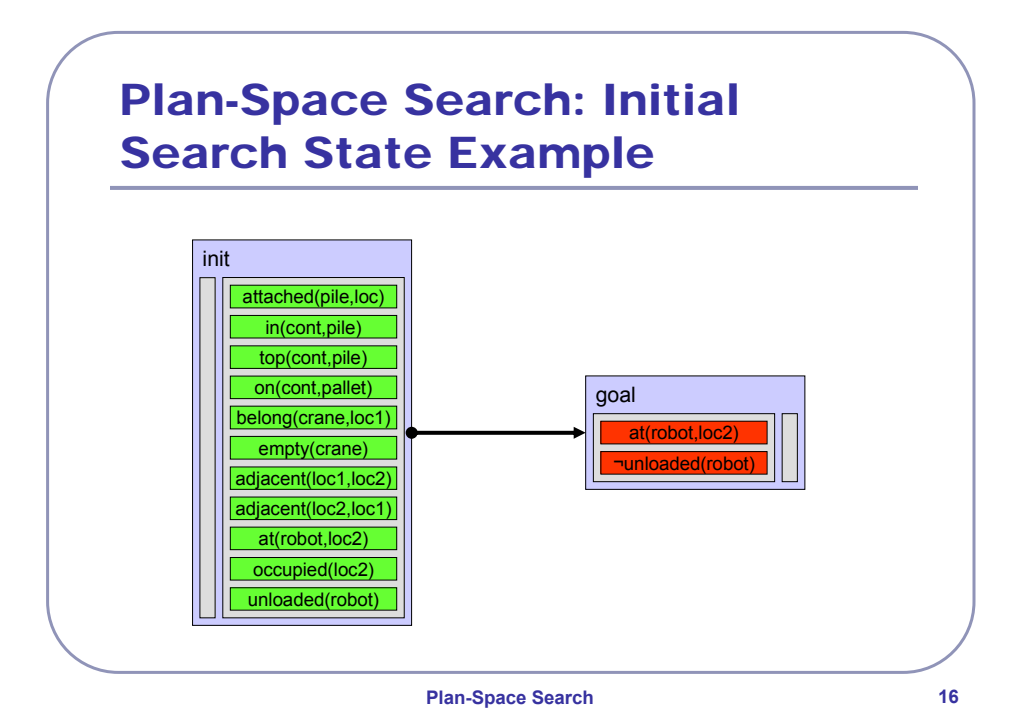

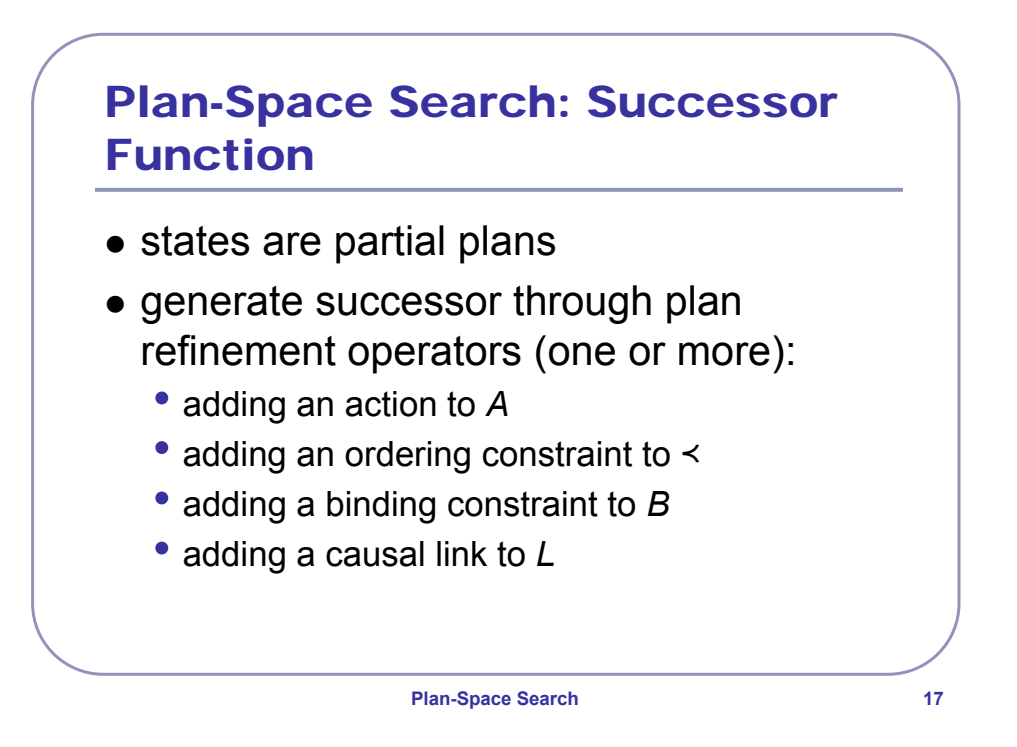

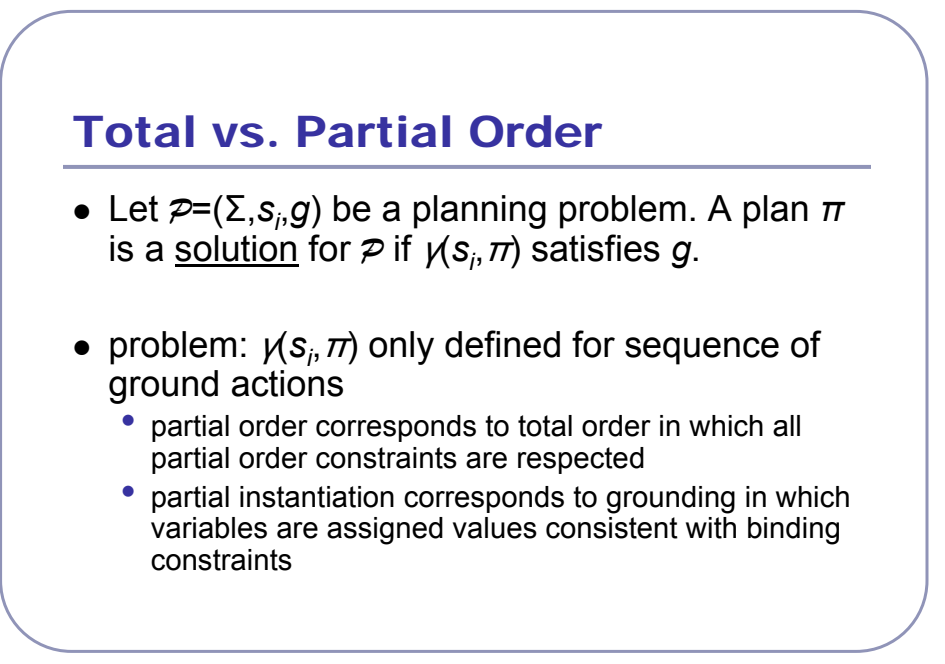

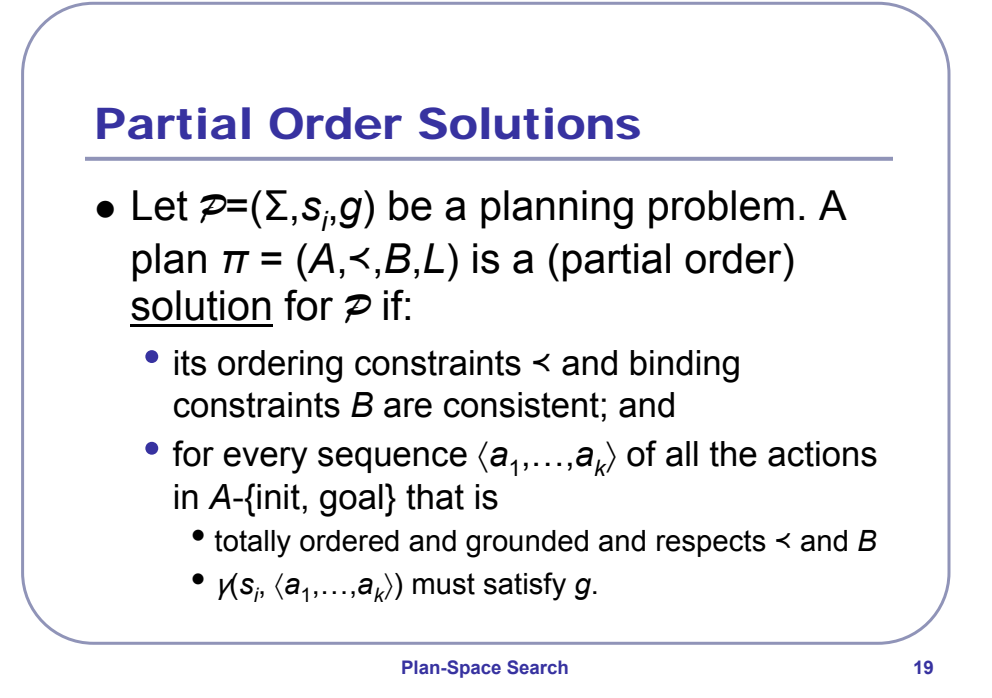

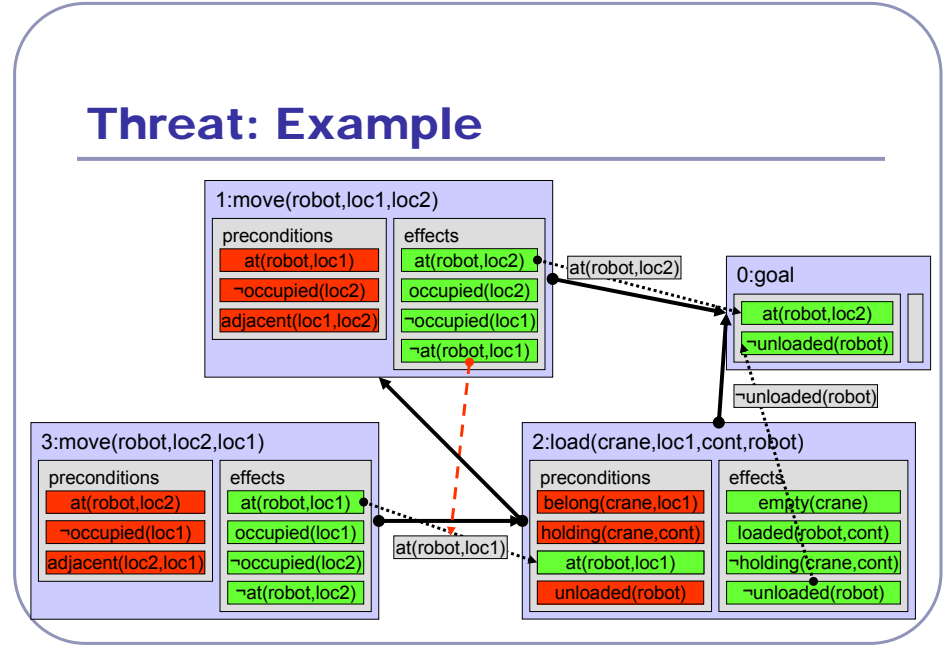

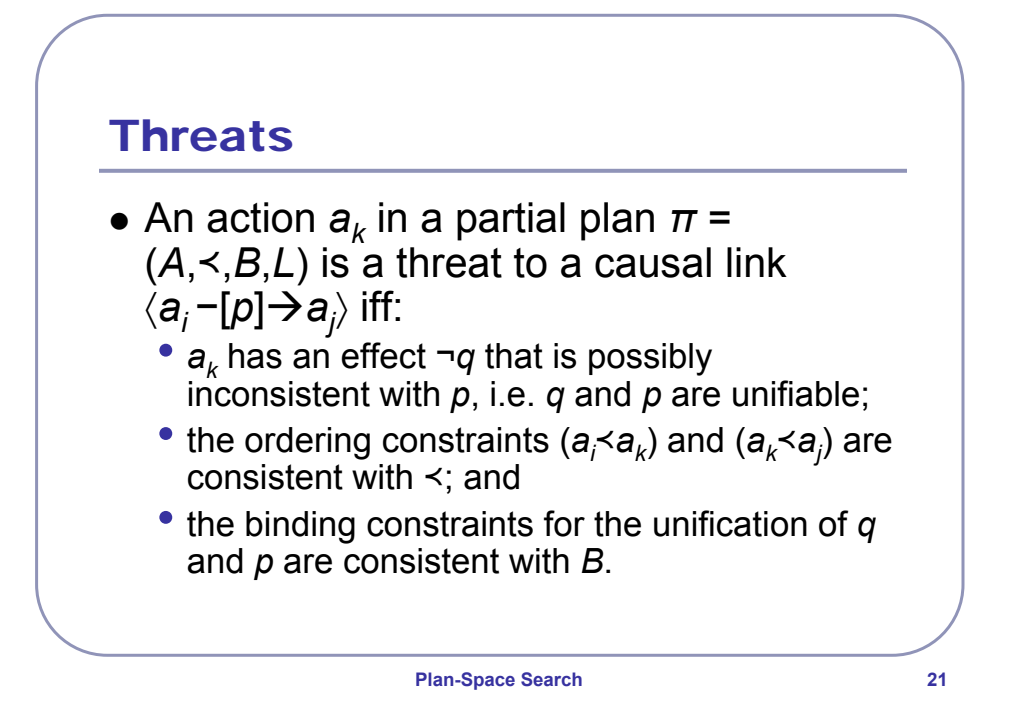

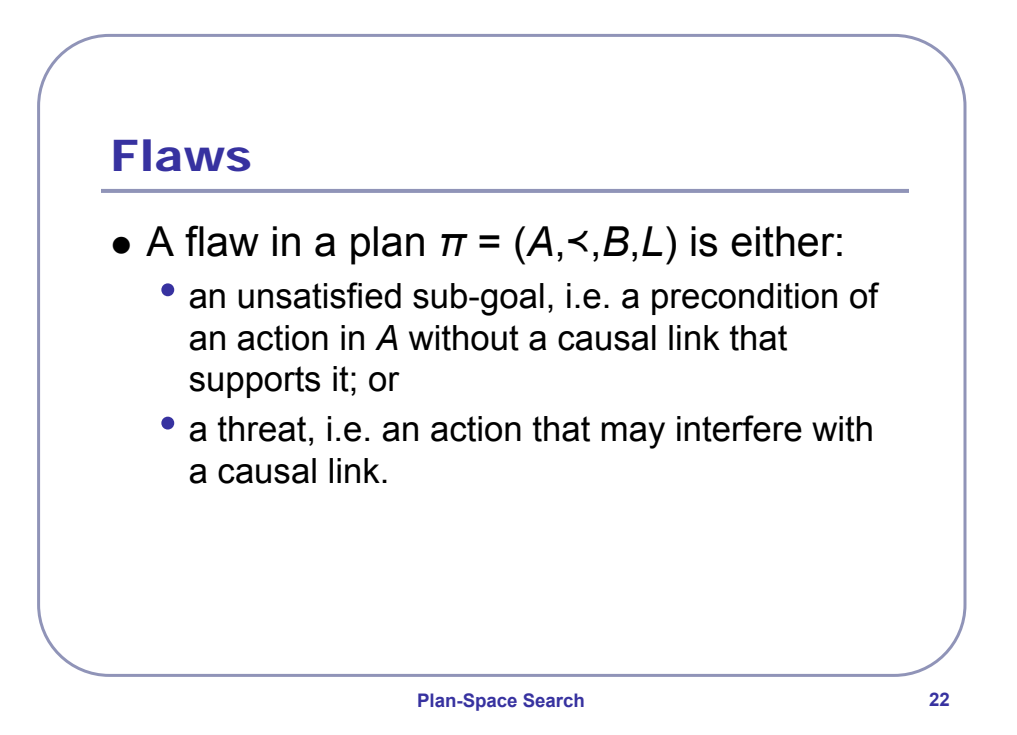

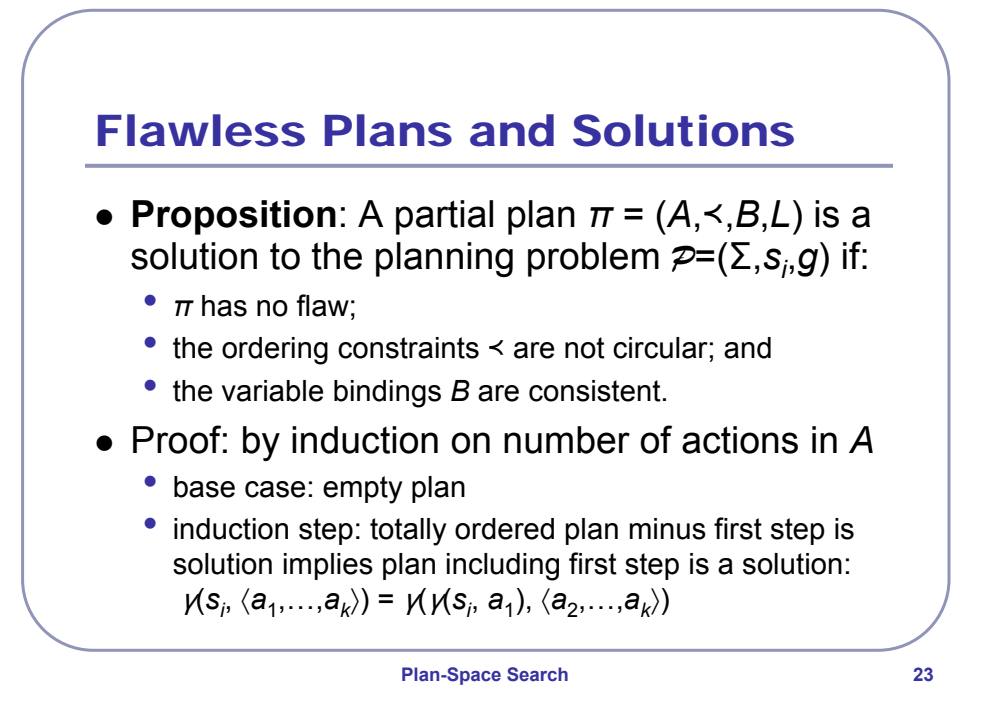

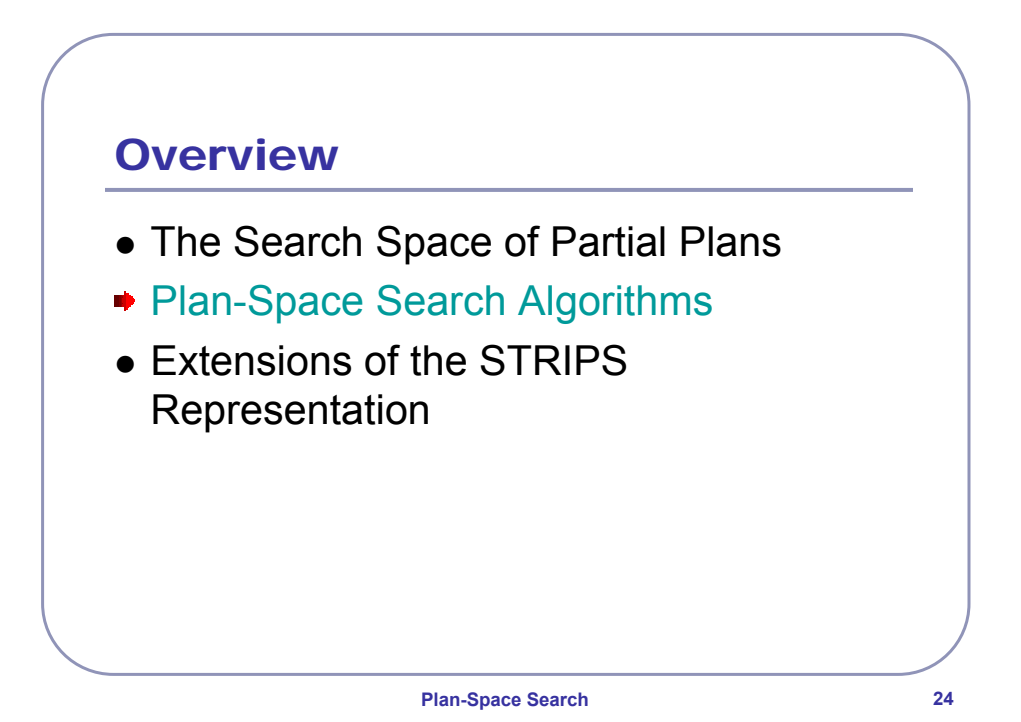

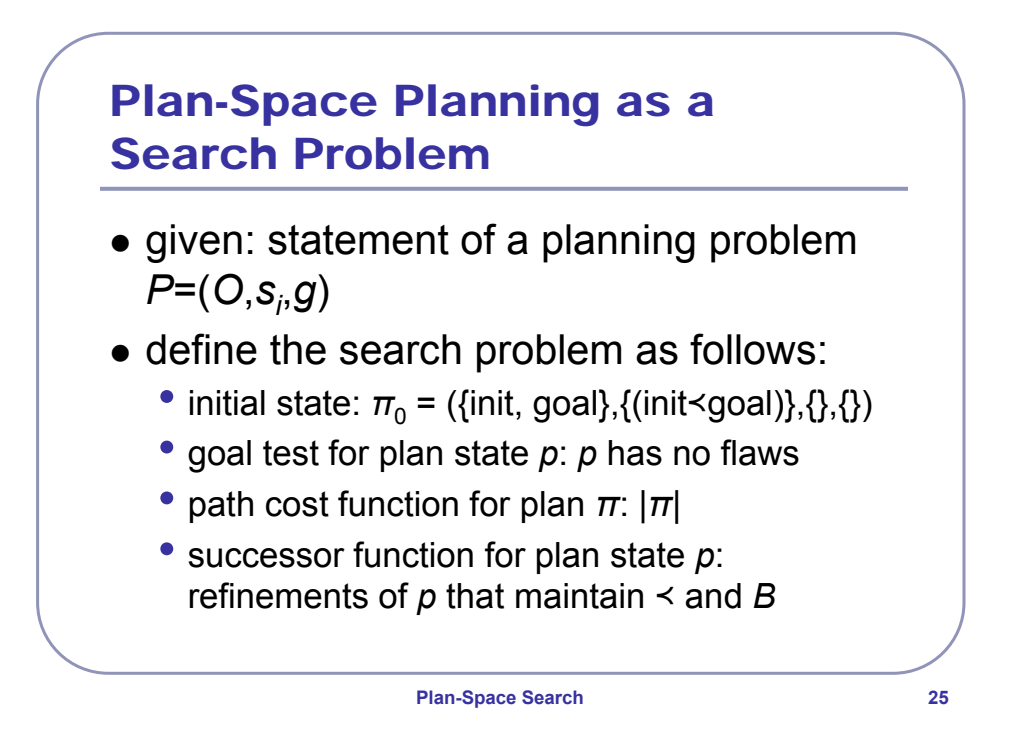

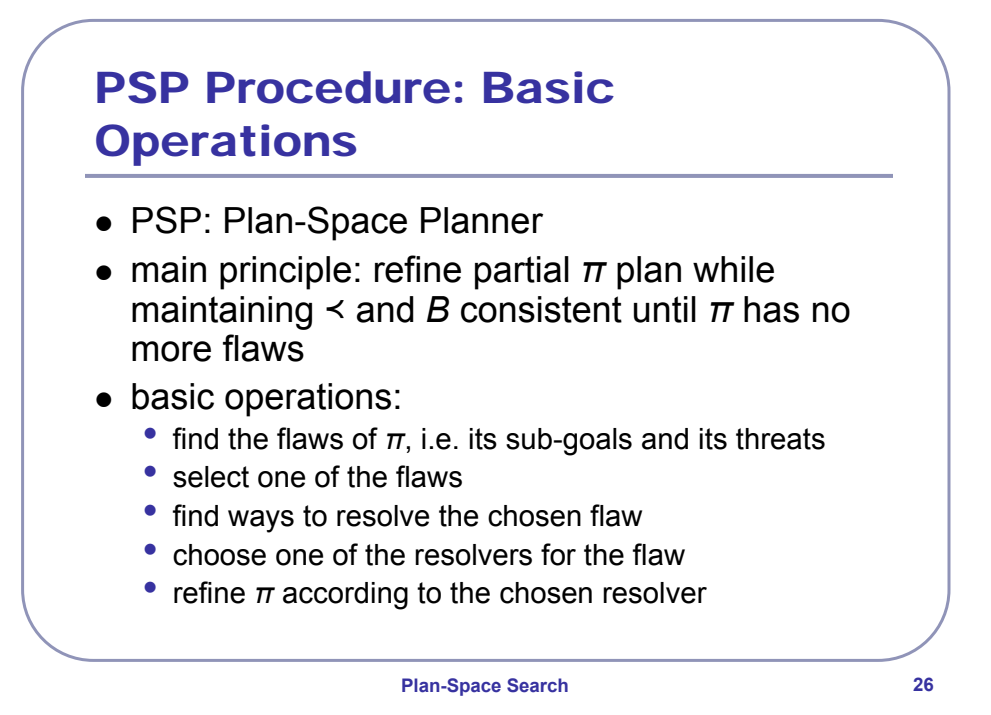

### PSP: Pseudo Code

**function** PSP(*plan*)  $allFlaws \leftarrow plan.openGoals() + plan.threats()$ **if** *allFlaws*.empty() **then return** *plan flaw ← allFlaws.selectOne() allResolvers* Å *flaw*.getResolvers(*plan*) **if** *allResolvers*.empty() **then return** failure *resolver* Å *allResolvers*.chooseOne() *newPlan* ← *plan*.refine(*resolver*) **return** PSP(*newPlan*)

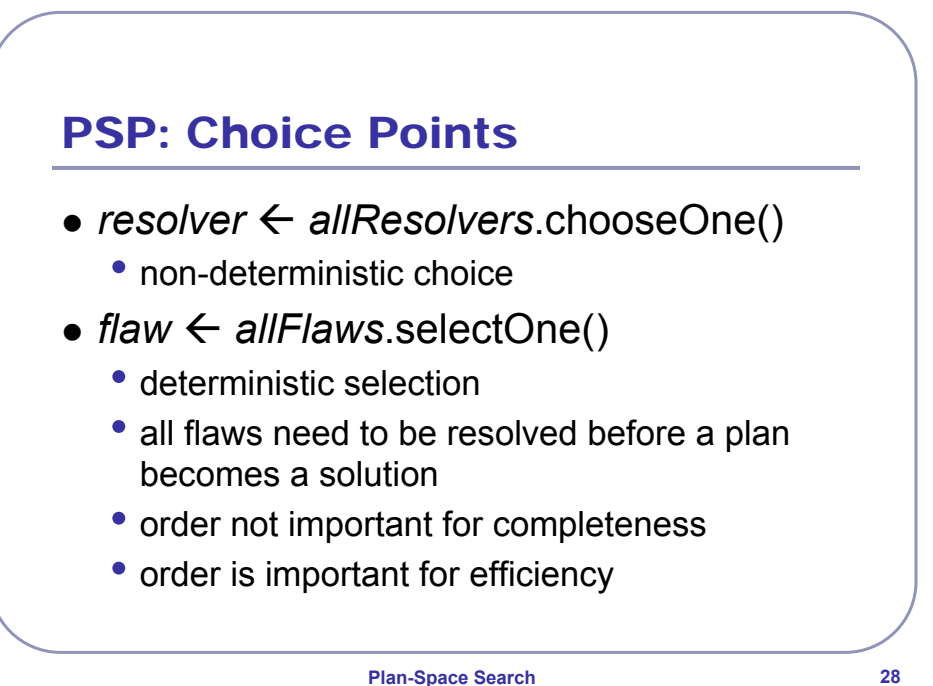

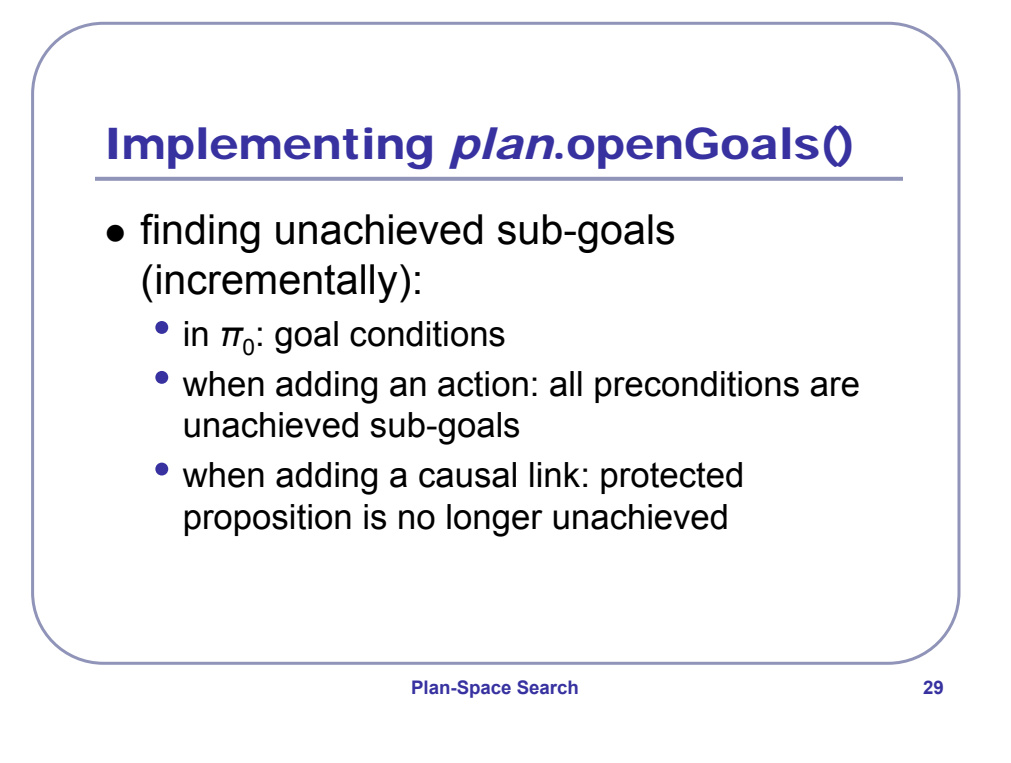

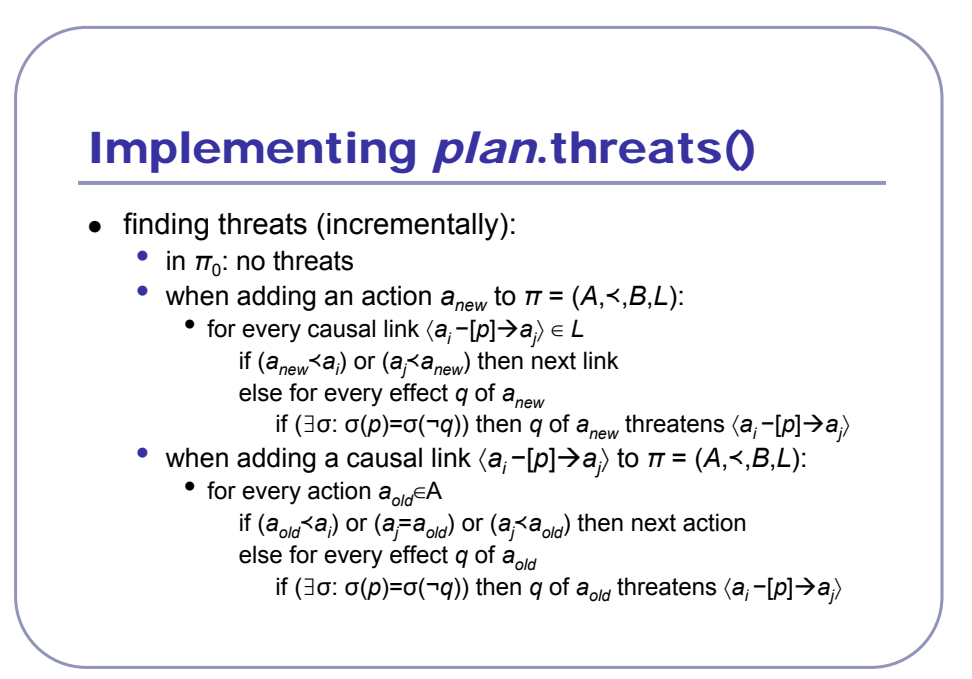

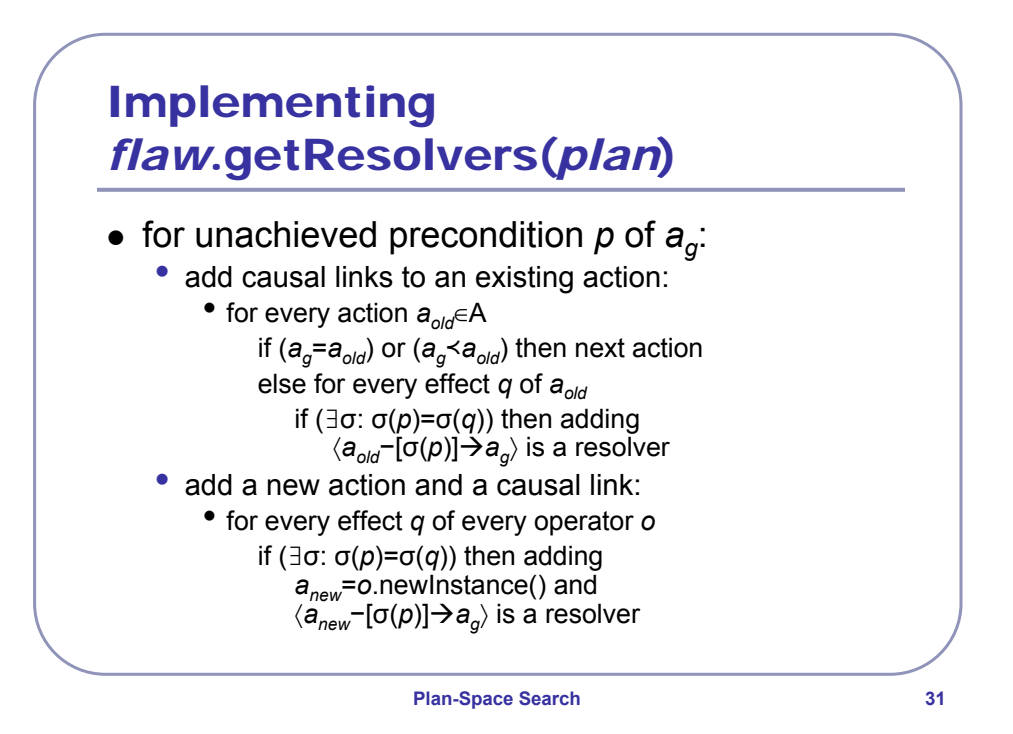

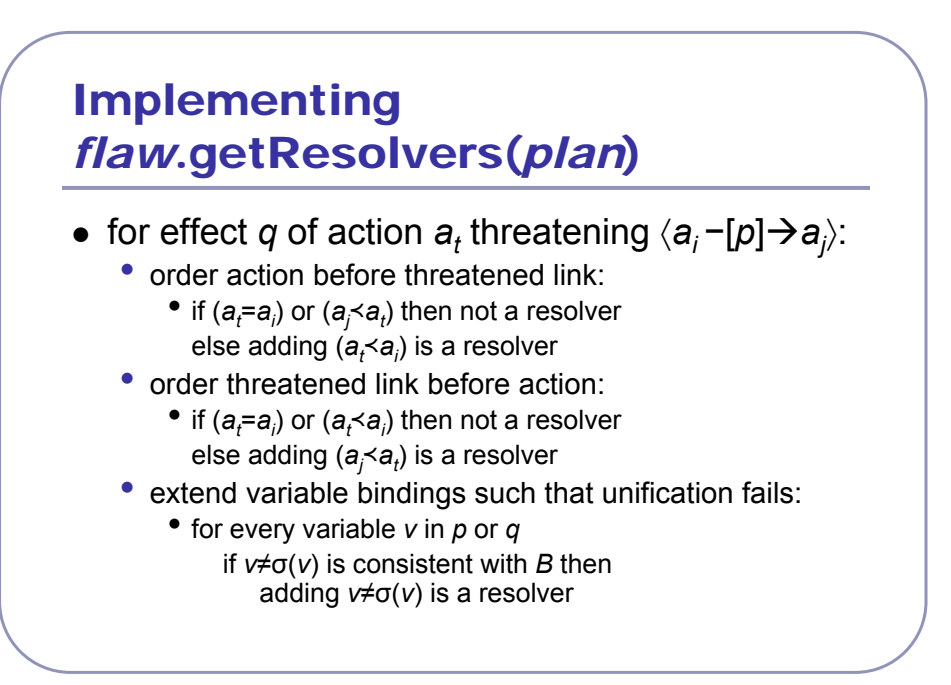

# Implementing *plan*.refine(*resolver*)

- $\bullet$  refines partial plan with elements in resolver by adding:
	- an ordering constraint;
	- one or more binding constraints;
	- a causal link: and/or
	- a new action.
- $\bullet$  no testing required
- must update flaws:
	- unachieved preconditions (see: *plan*.openGoals())
	- threats (see: *plan*.threats())

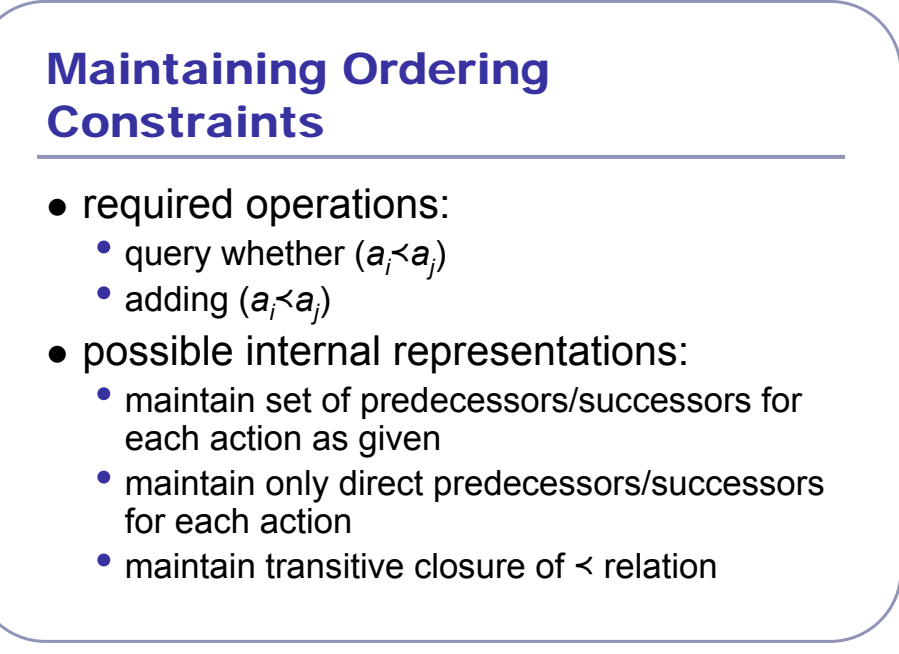

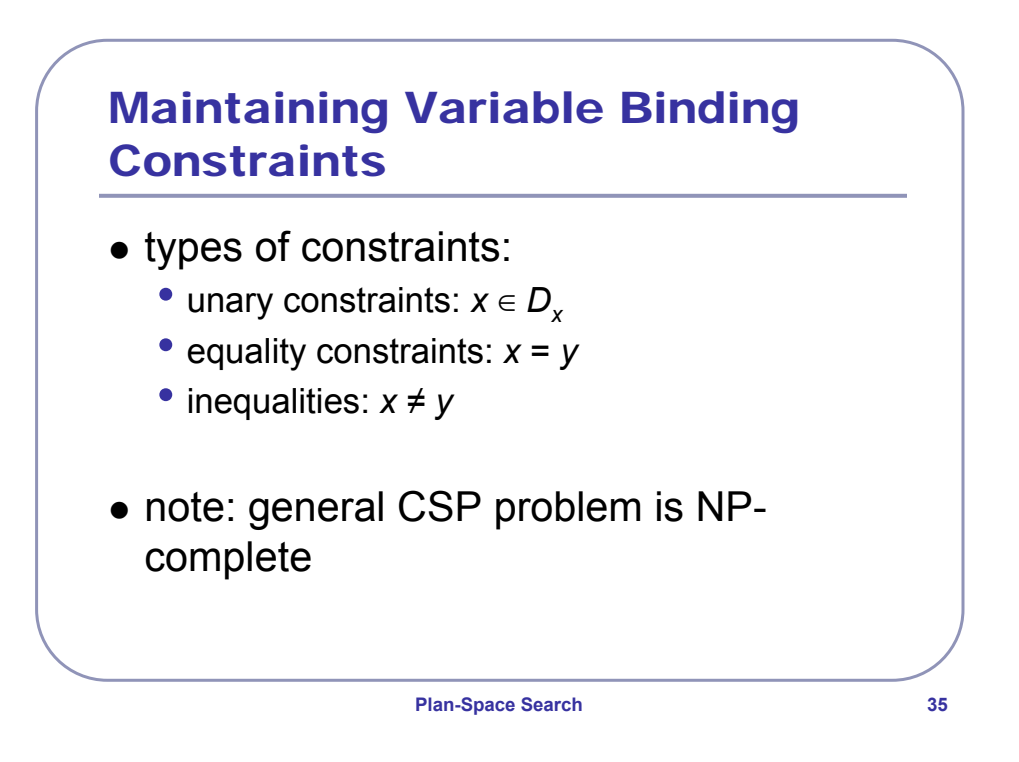

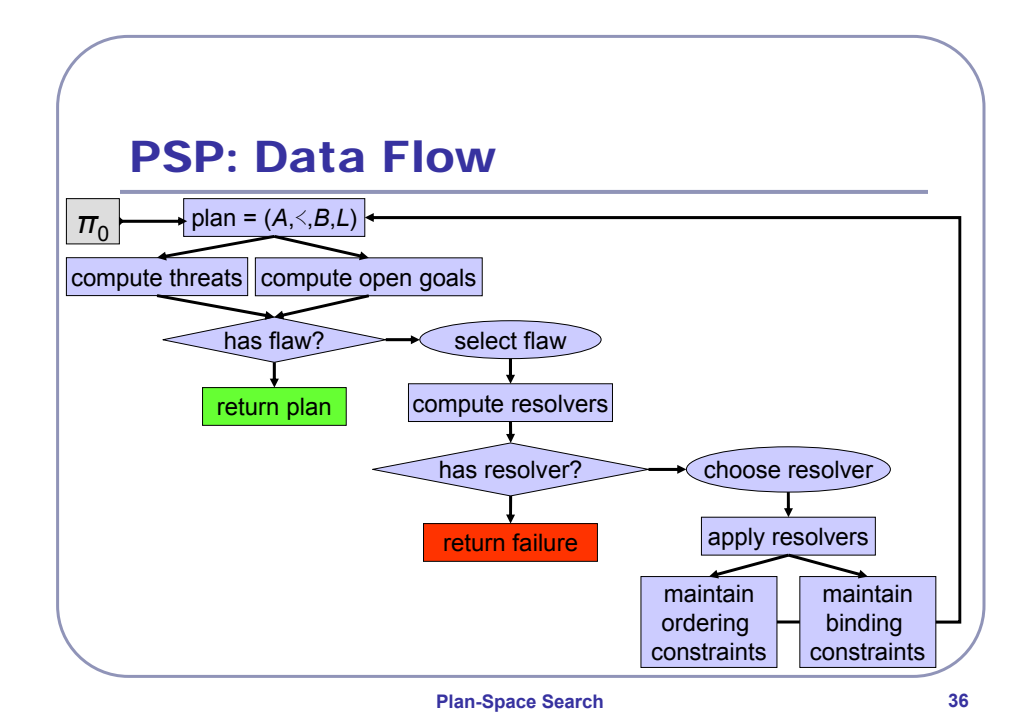

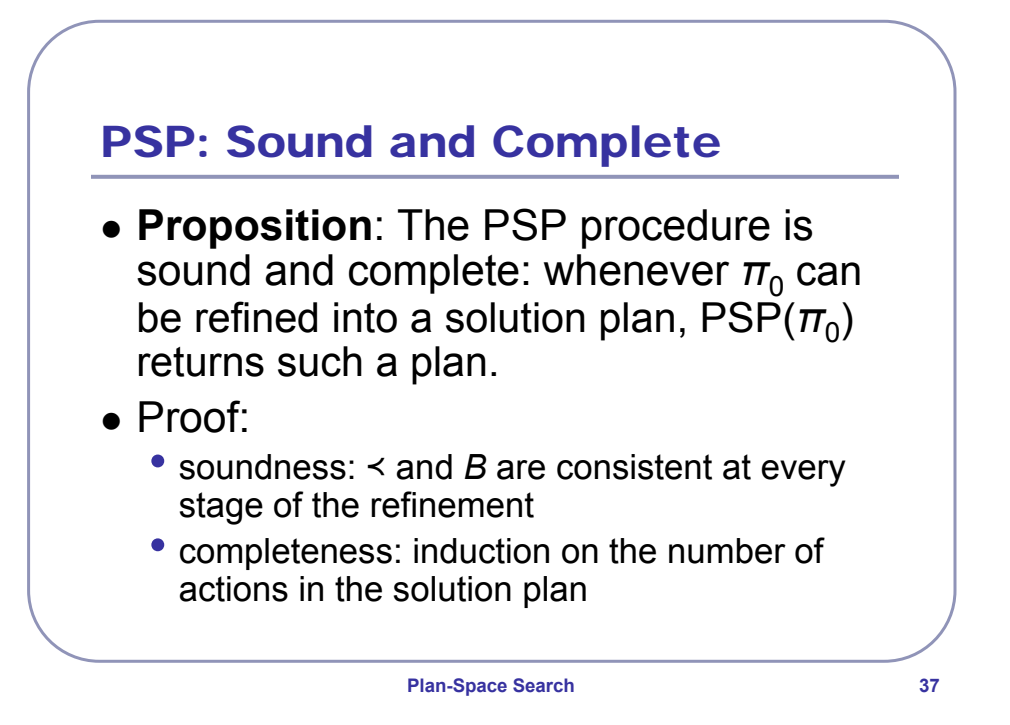

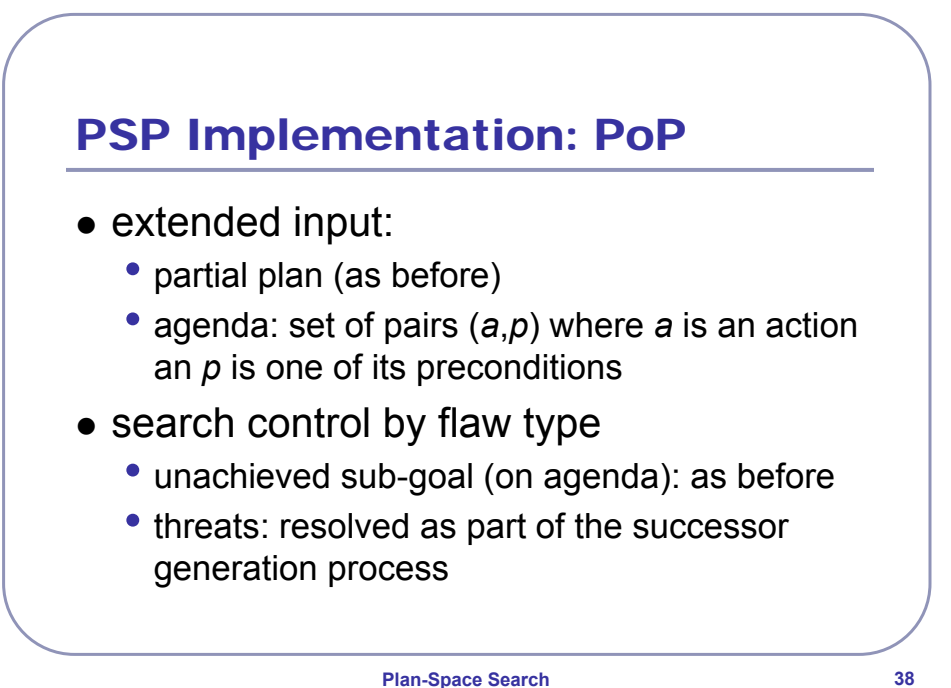

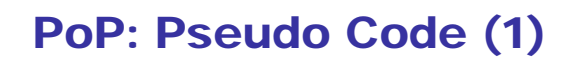

**function** PoP(*plan*, *agenda*) **if** *agenda*.empty() **then return** *plan*  $(a_{a},p_{a}) \leftarrow$  *agenda*.selectOne()  $a$ *genda*  $\leftarrow$  *agenda* - ( $a_g$ , $p_g$ ) *relevant*  $\leftarrow$  *plan*.getProviders( $p_q$ ) **if** *relevant*.empty() **then return** failure (*ap*,*pp*,σ) Å *relevant*.chooseOne() *plan.L* ← *plan.L* ∪  $\langle a_p - [p] \rightarrow a_g \rangle$ *plan.B* ← *plan.B* ∪ σ

**Plan-Space Search 39**

**Plan-Space Search 40** PoP: Pseudo Code (2) **if**  $a_p \notin plan \ A$  **then**  $plan.add(a_n)$ *agenda* Å *agenda* + *ap*.*preconditions newPlan* ← *plan* **for** each *threat* on  $\langle a_p - [p] \rightarrow a_q \rangle$  or due to  $a_p$  do *allResolvers* Å *threat*.getResolvers(*newPlan*) **if** *allResolvers*.empty() **then return** failure *resolver* Å *allResolvers*.chooseOne() *newPlan* ← *newPlan*.refine(*resolver*) **return** PSP(*newPlan,agenda)*

## State-Space vs. Plan-Space Planning

- state-space planning
	- finite search space
	- explicit representation of intermediate states
	- action ordering reflects control strategy
	- causal structure only implicit
	- search nodes relatively simple and successors easy to compute
- $\bullet$  plan-space planning
	- finite search space
	- no intermediate states
	- choice of actions and organization independent
	- explicit representation of rationale
	- search nodes are complex and successors expensive to compute

**Plan-Space Search 41**

# **Plan-Space Search 42** Using Partial-Order Plans: Main Advantages • more flexible during execution • using constraint managers facilitates extensions such as: • temporal constraints • resource constraints • distributed and multi-agent planning fit naturally into the framework

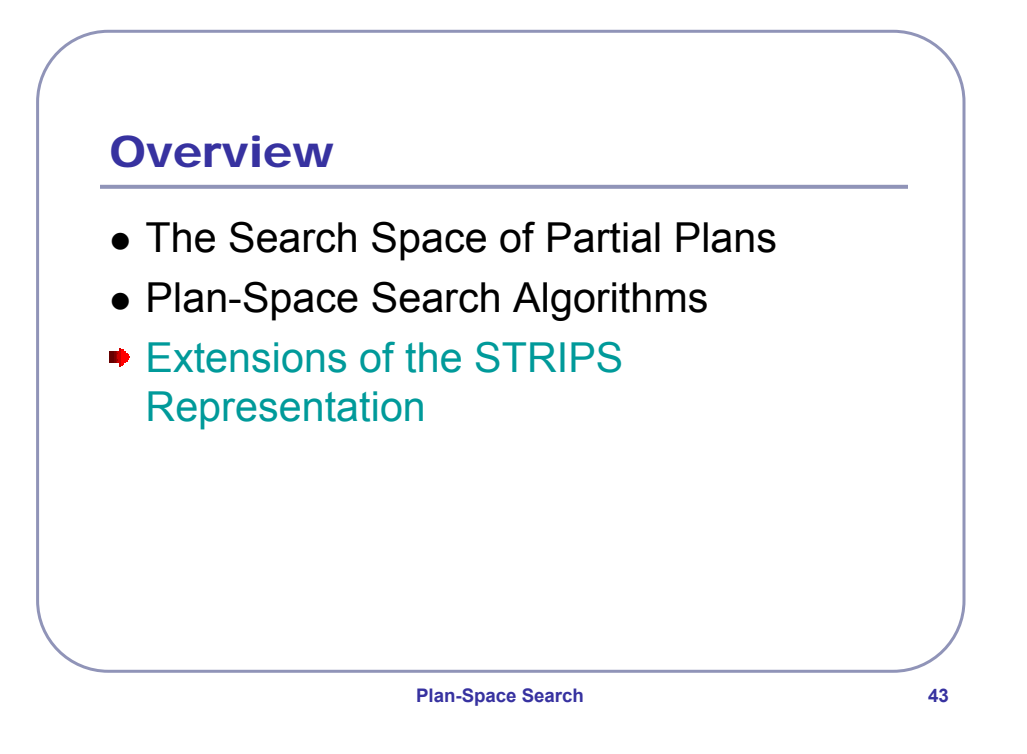

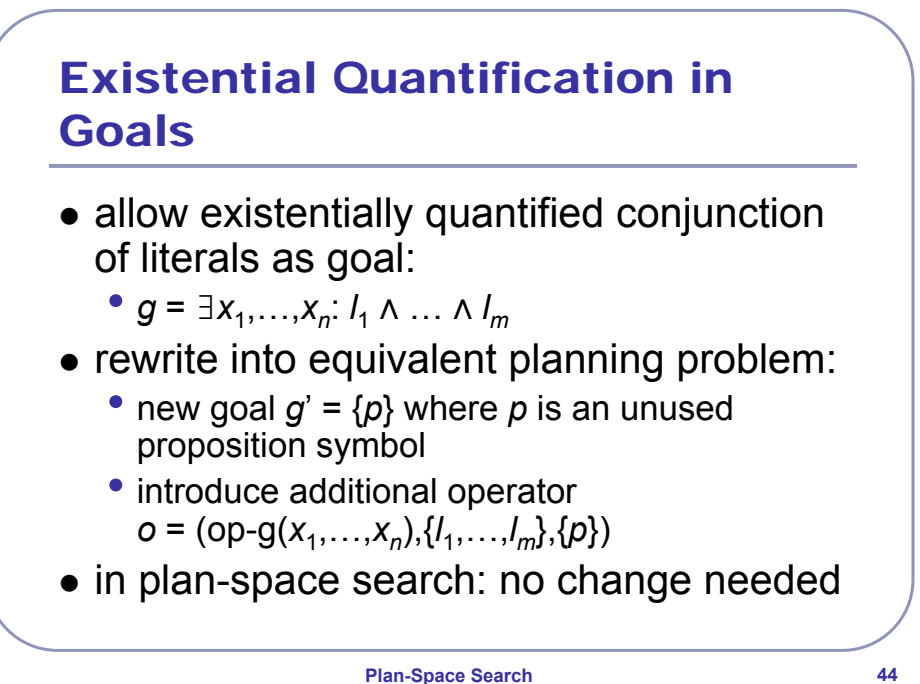

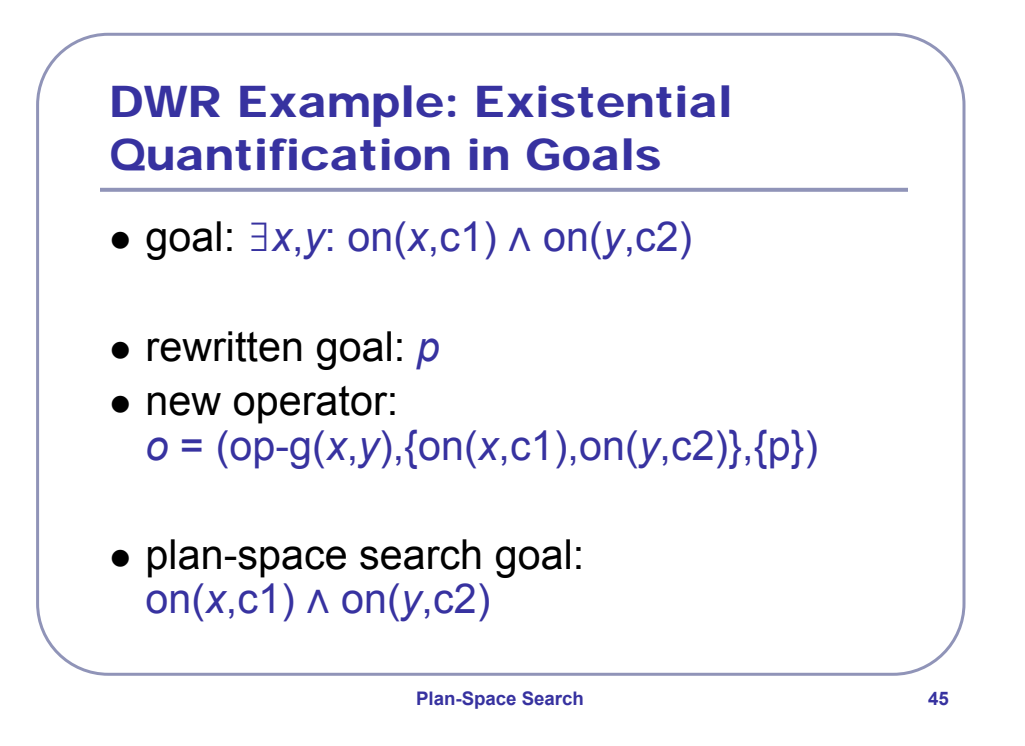

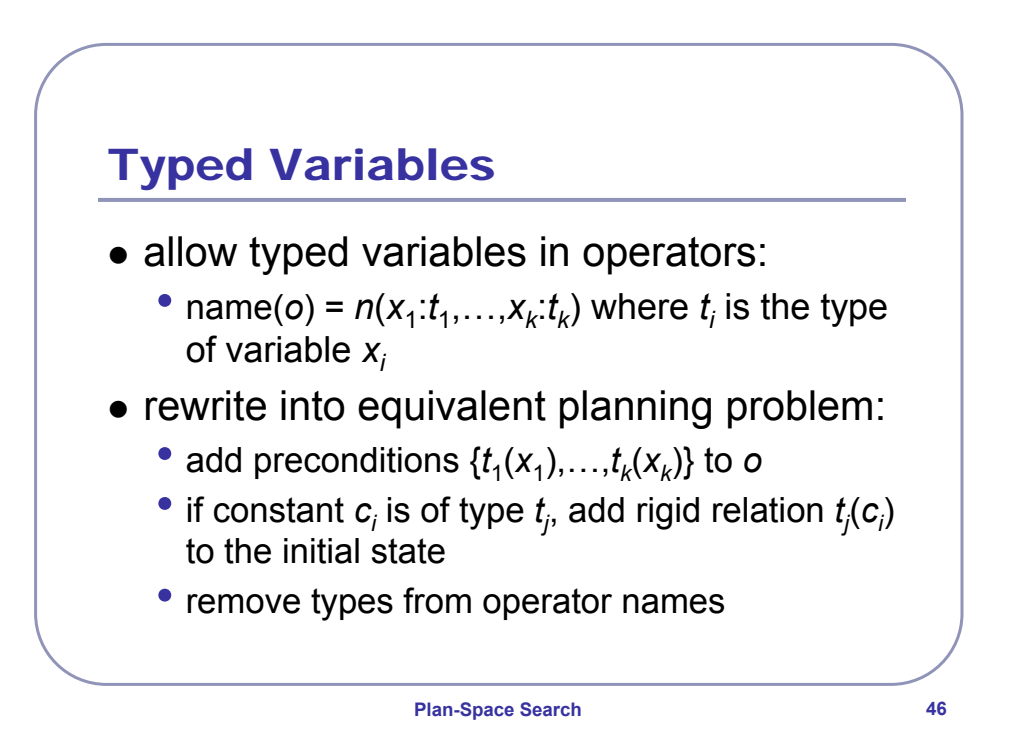

23

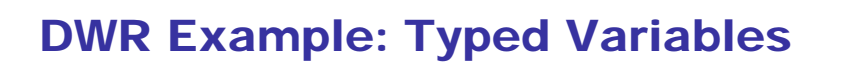

- z operator: move(*r*:robot,*l*:location,*m*:location)
	- precond: adjacent(*l,m*), at(*r,l*), ¬occupied(*m*)
	- effects: at(*r,m*), occupied(*m*), ¬occupied(*l*), ¬at(*r,l*)
- $\bullet$  rewritten operator: move( $r, l, m$ )
	- precond: adjacent(*l,m*), at(*r,l*), ¬occupied(*m*), robot(*r*), loaction(*l*), location(*m*)
	- effects: at(*r,m*), occupied(*m*), ¬occupied(*l*), ¬at(*r,l*)
- $\bullet$  rewritten initial state:
	- *si* <sup>∪</sup> {robot(r1),container(c1),container(c2),…}

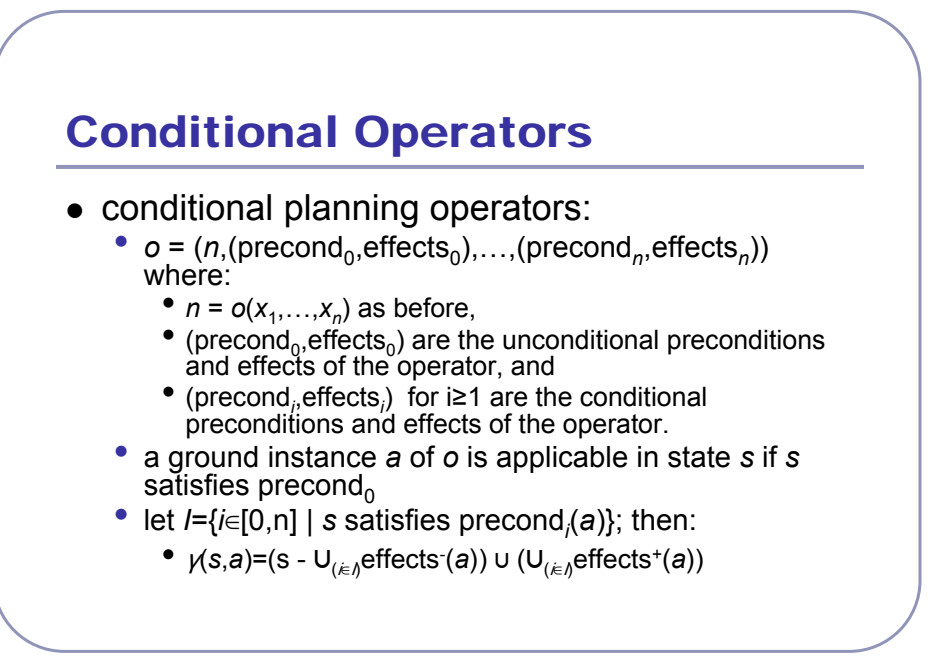

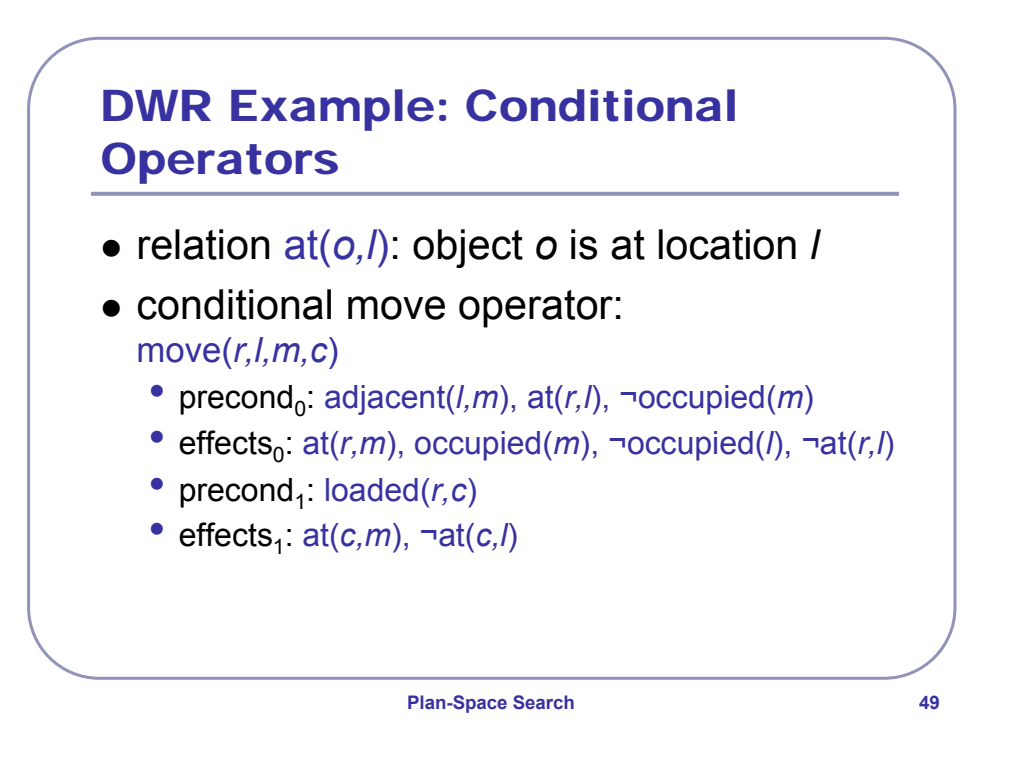

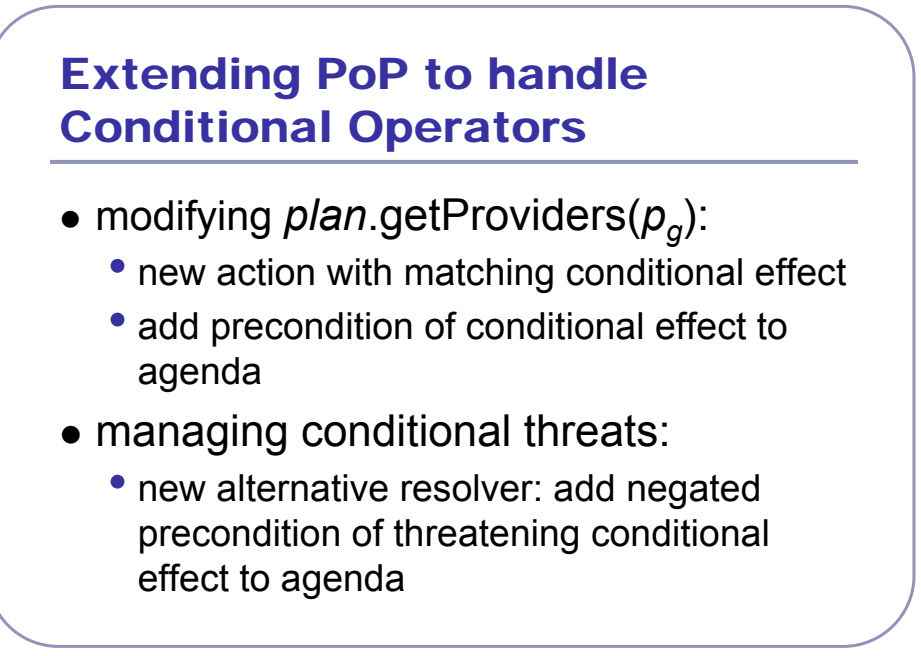

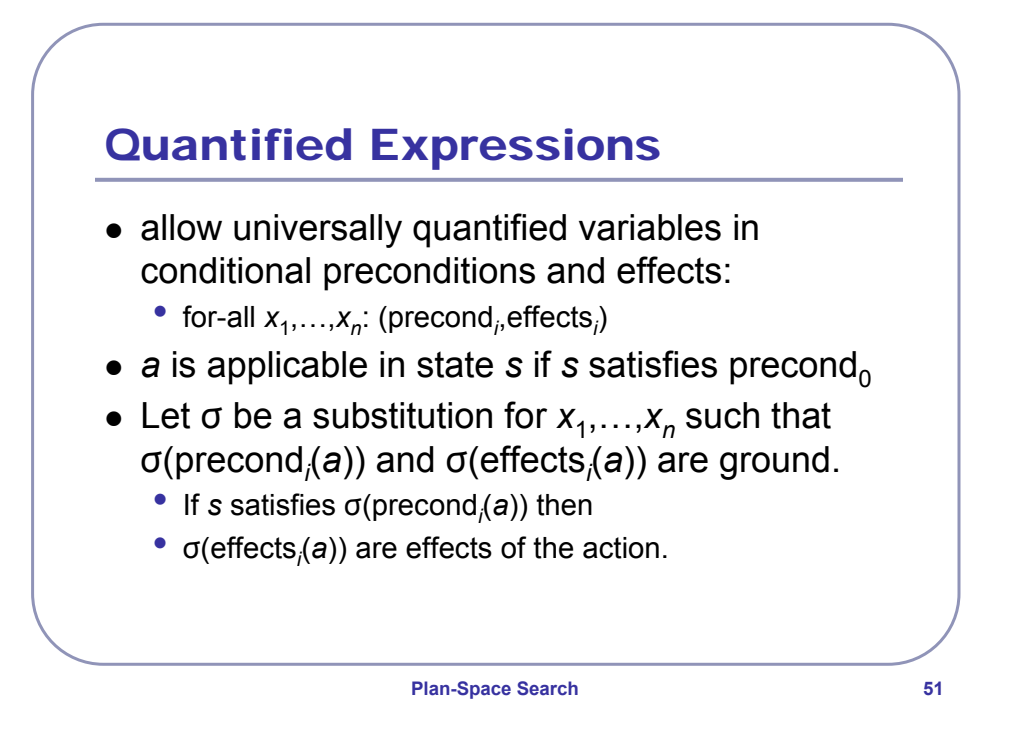

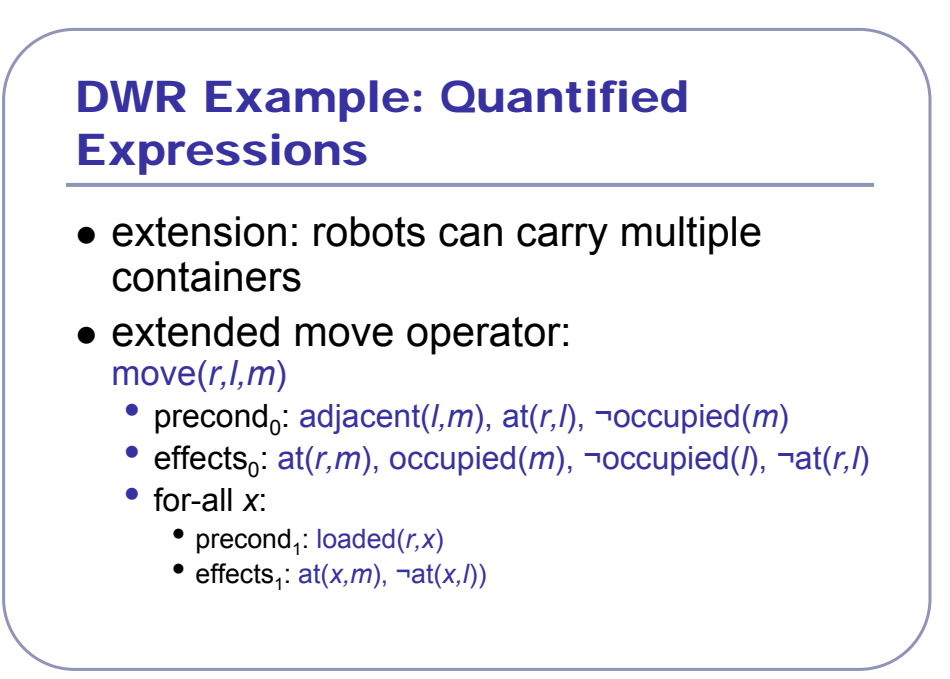

# Disjunctive Preconditions

- allow alternatives (disjunctions) in preconditions:
	- precond =  $precond_1$   $v...v$  precond<sub>n</sub>
	- *<sup>a</sup>* is applicable in state *<sup>s</sup>* if *<sup>s</sup>* satisfies at least one of precond<sub>1</sub> ... precond<sub>n</sub>
	- effects remain unchanged
- $\bullet$  rewrite:
	- replace operator with *<sup>n</sup>* disjunctive preconditions by *<sup>n</sup>* operators with precond*<sup>i</sup>* as precondition

**Plan-Space Search 53**

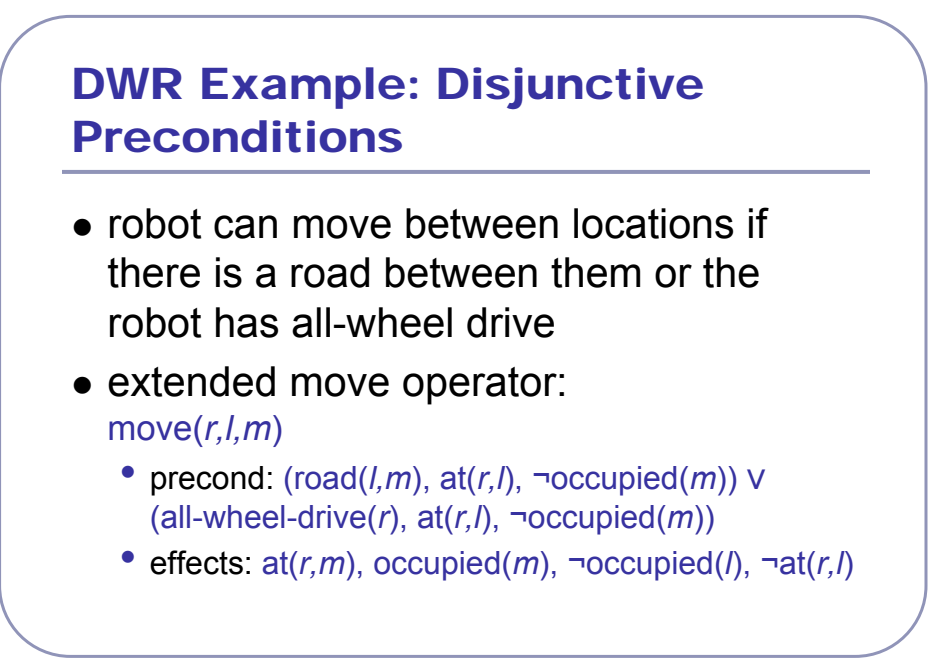

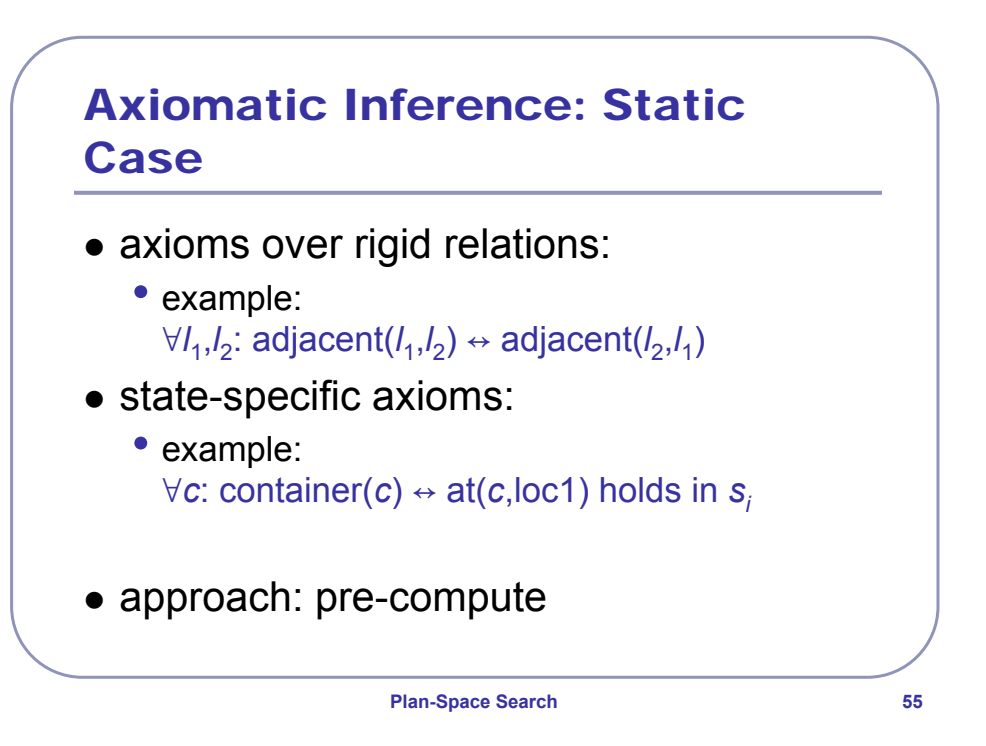

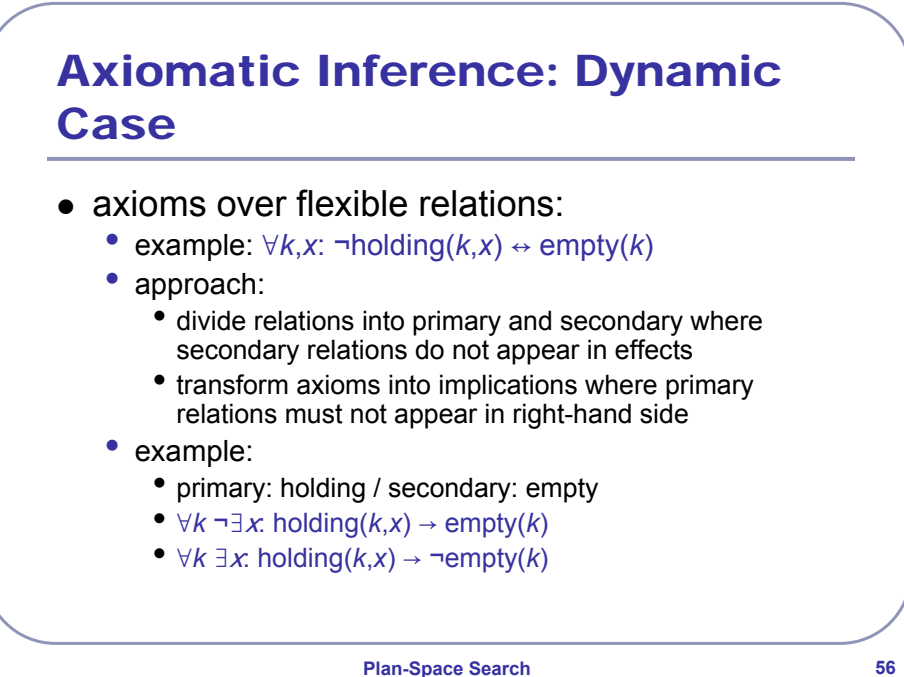

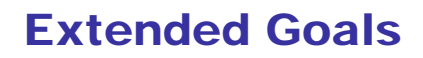

- not part of classical planning formalisms
- some problems can be translated into equivalent classical problems, e.g.
	- states to be avoided: add corresponding preconditions to operators
	- states to be visited twice: introduce visited relation and maintain in operators
	- constraints on solution length: introduce count relation that is increased with each step

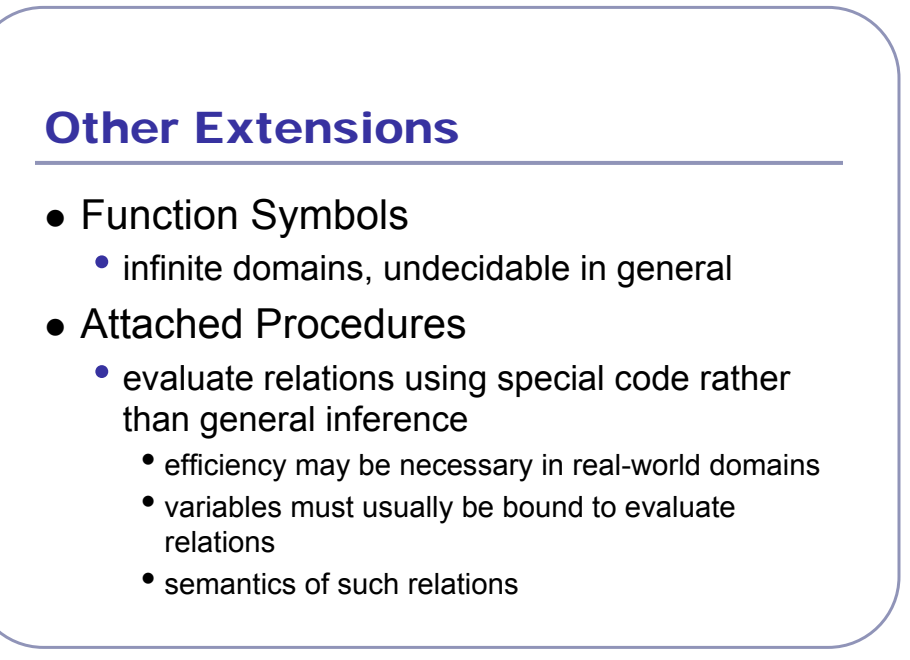

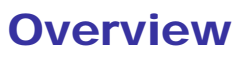

- The Search Space of Partial Plans
- Plan-Space Search Algorithms
- Extensions of the STRIPS Representation